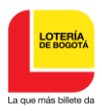

# **Objetivo:** Gestión efectiva en la ejecución y control presupuestal de la entidad

#### **Alcance:**

Inicia con la recepción de solicitudes de Certificados de Disponibilidad presupuestales y finaliza con el respectivo cierre mensual y reporte de la ejecución presupuestal a entes de control.

**Definiciones:**

- 1 **CDP:** Certificado de Disponibilidad Presupuestal, es el documento mediante el cual se garantiza la existencia de apropiación presupuestal disponible y libre de afectación para la asunción de compromisos.
- 2 **RP:** Registro Presupuestal, es el documento mediante el cual se afecta en forma definitiva la apropiación presupuestal, garantizando que sólo se utilizará para tal fin.
- 3 **Aplicativo Administrativo y Financiero**: Sistema de información que permite hacer seguimiento a la ejecución presupuestal de la entidad, así como obtener diferente tipos de reportes de información.
- 4 **Rubro:** Código numérico que identifica el concepto del gasto presupuestal (Funcionamiento, Deuda Inversión), el cual define de acuerdo con la naturaleza del gasto las apropiaciones incluidas en el presupuesto de la entidad, el cual se aprueba con la Resolución de Liquidación del Presupuesto.
- 5 **BOGDATA:** Sistema de Información para el Seguimiento de la Información Presupuestal de las entidades del Distrito Capital.
- 6 **PAA:**Plan Anual de Adquisiciones: es el documento en el cual se consignan anualmente todas las compras y/o adquisiciones de bienes y/o servicios que requiere la Entidad para el desarrollo de sus actividades

### **Documentos de soporte:**

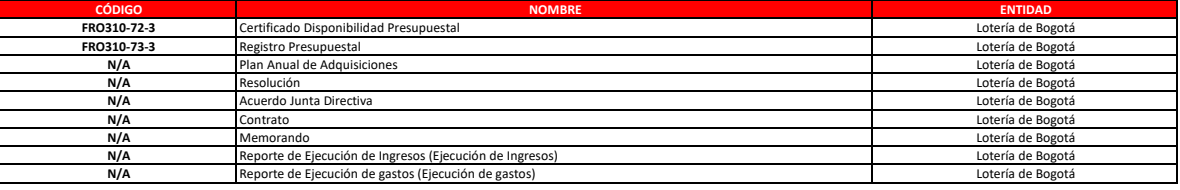

**3**

**1 POLITICAS DE OPERACIÓN** El Rubro define la naturaleza del gasto y de las apropiaciones incluidas en el presupuesto de la entidad.

- **2** El bien y/o servicio que se van a amparar mediante el Certificado de Disponibilidad deben estar incluidos en la definición del rubro presupuestal, y debe haber suficiente apropiación presupuestal para amparar la compra del bien y/o servicio.
- El bien y/o servicio que se van a amparar mediante el Certificado de Disponibilidad deben corresponder al tipo de gasto (Funcionamiento, operativos, Deuda o Inversión).
- **4** El valor del Certificado de Disponibilidad no debe superar el monto de las apropiaciones aprobadas en la Resolución de Liquidación del presupuesto para la vigencia fiscal respectiva.
- **5**
- **6** La modificaciones al presupuesto pueden ser: adiciones, reducciones, suspensiones y traslados presupuestales<br>La ejecución presupuestal cargada en el Sistema BOGDATA o cualquiera utilizado para tal fin por la Secretaría Dis materia presupuestal.
- **7** Manual Operativo Presupuestal de Empresas Industriales y Comerciales vigente.
- **8** El bien y/o servicio que se van a amparar mediante el Certificado de Disponibilidad deben estar incluidos es el Plan Anual de Adquisiciones (PAA), si aplica.
- **9** La información presupuestal debe consolidarse en el sistema el 6 día hábil de cada mes con el objeto de ser registrada en el aplicativo BOGDATA o cualquiera utilizado para tal fin por la Secretaría Distrital de Hacienda y ser transmitida a la Contraloría de Bogotá.

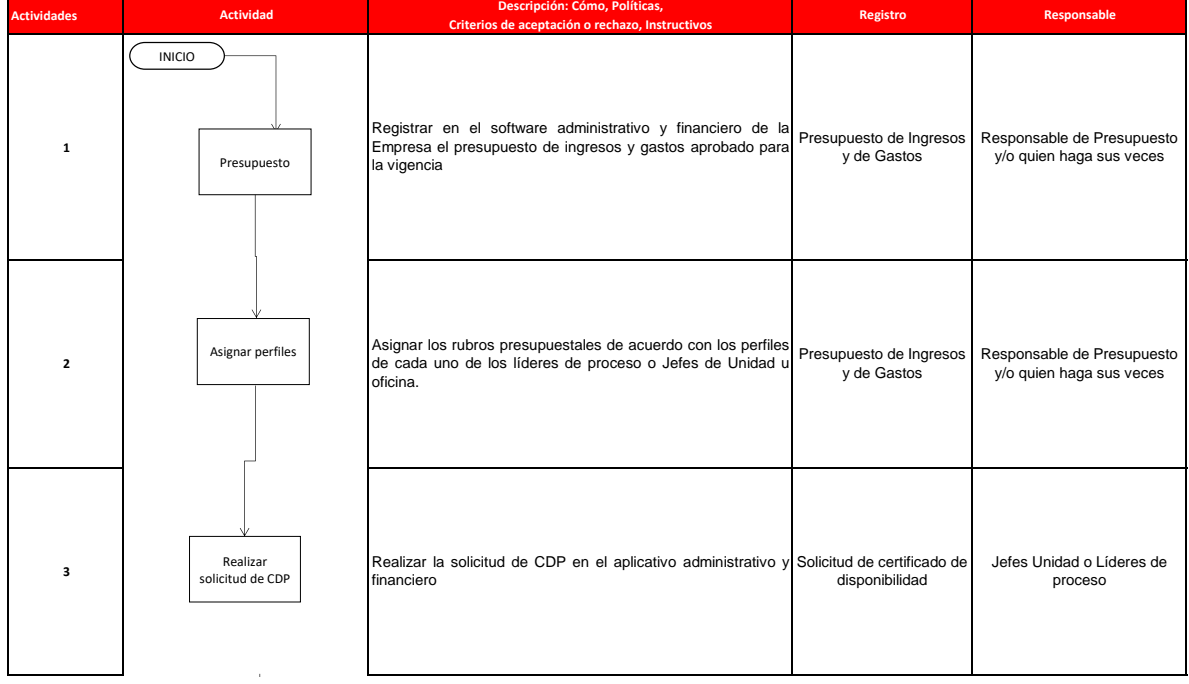

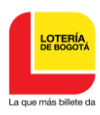

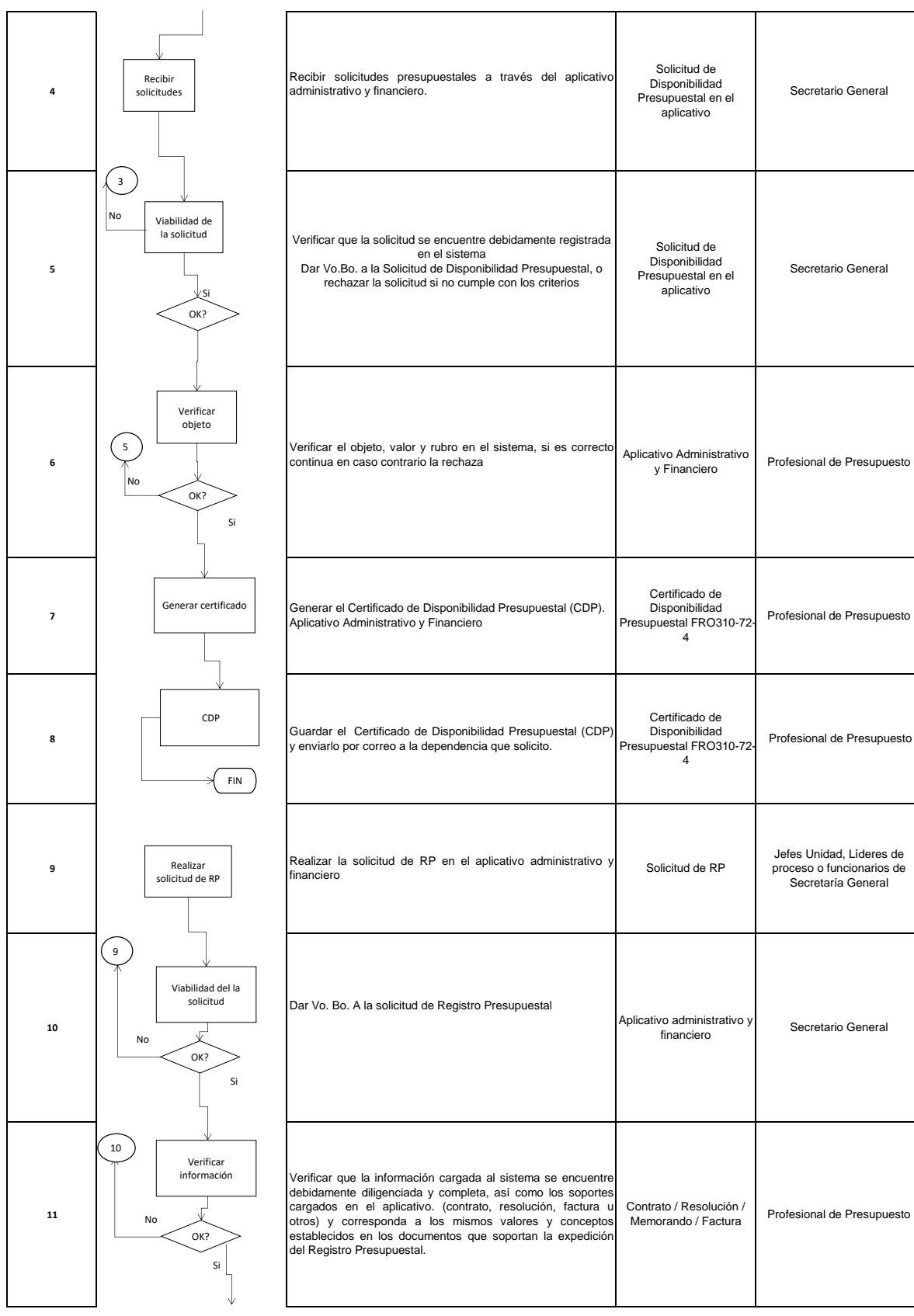

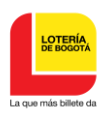

## **EJECUCION Y CONTROL PRESUPUESTAL**

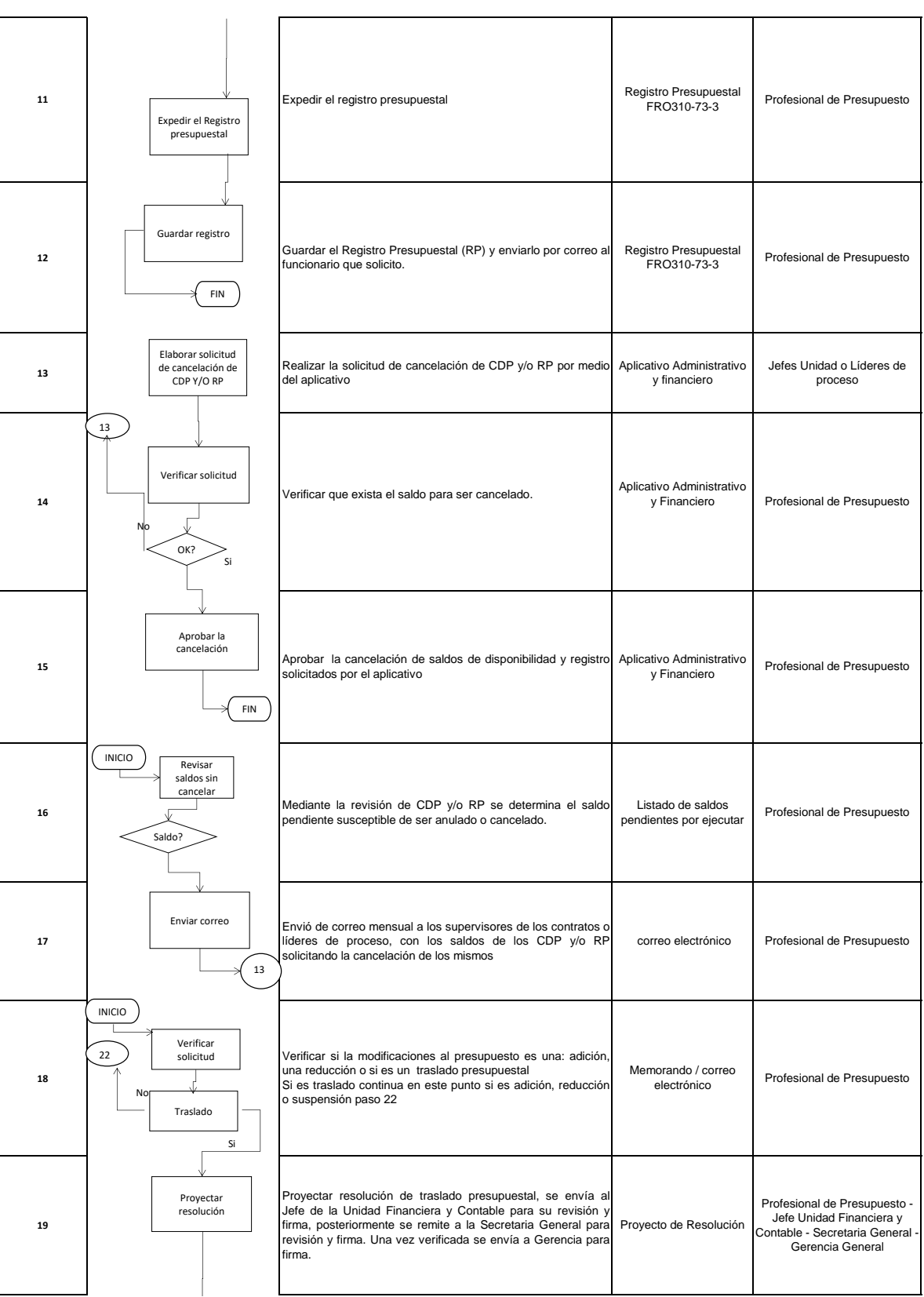

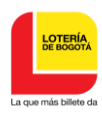

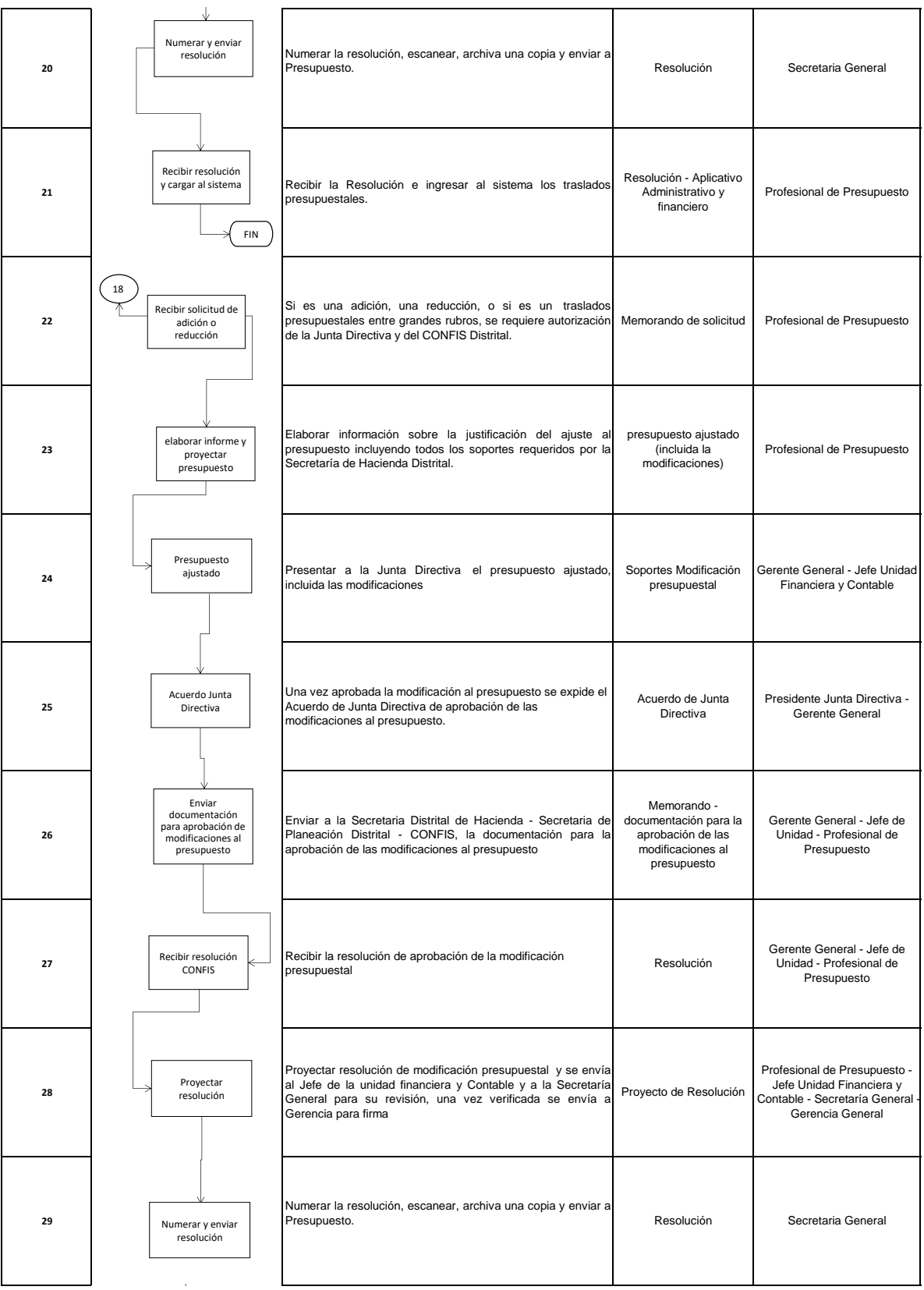

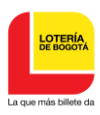

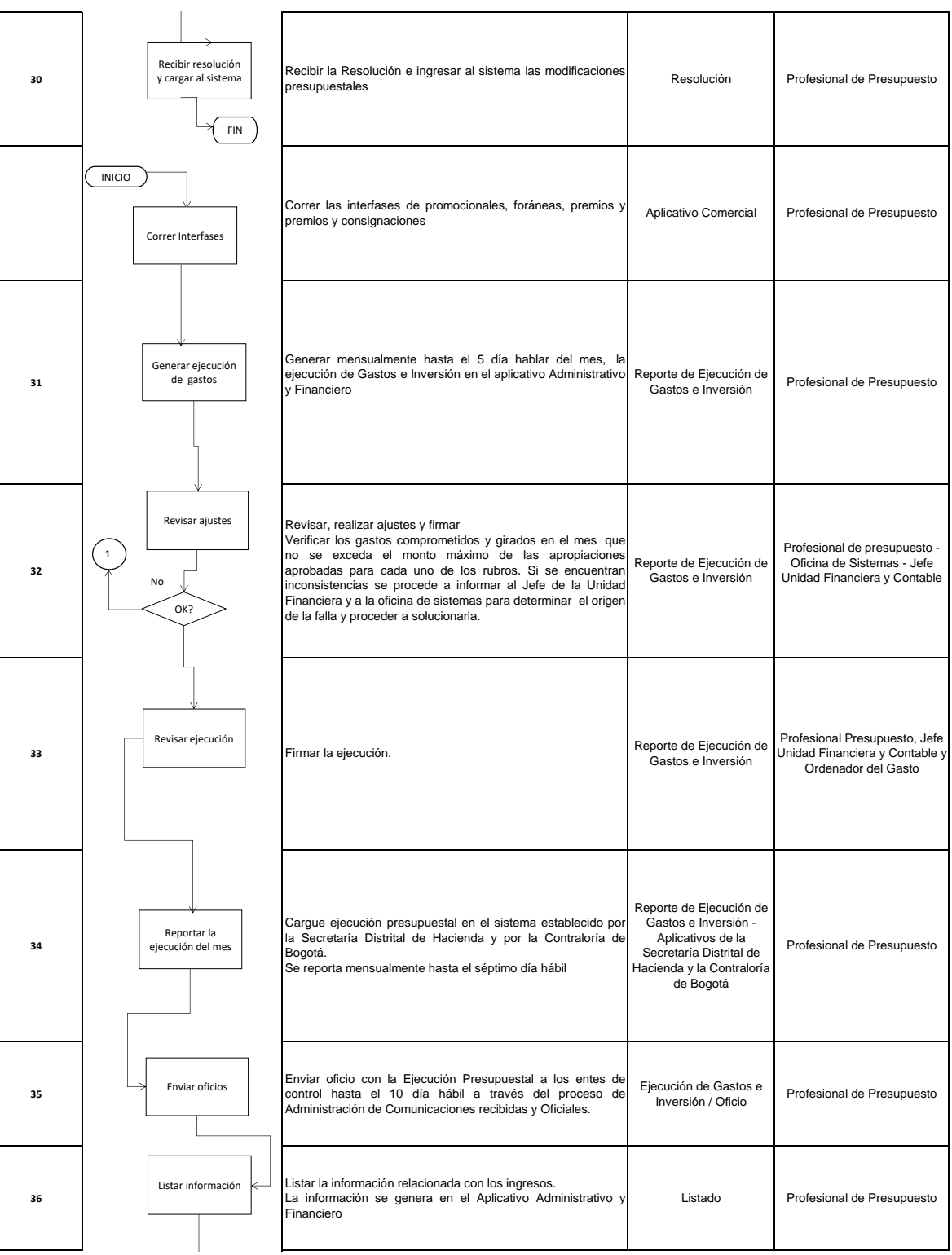

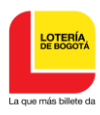

**EJECUCION Y CONTROL PRESUPUESTAL**

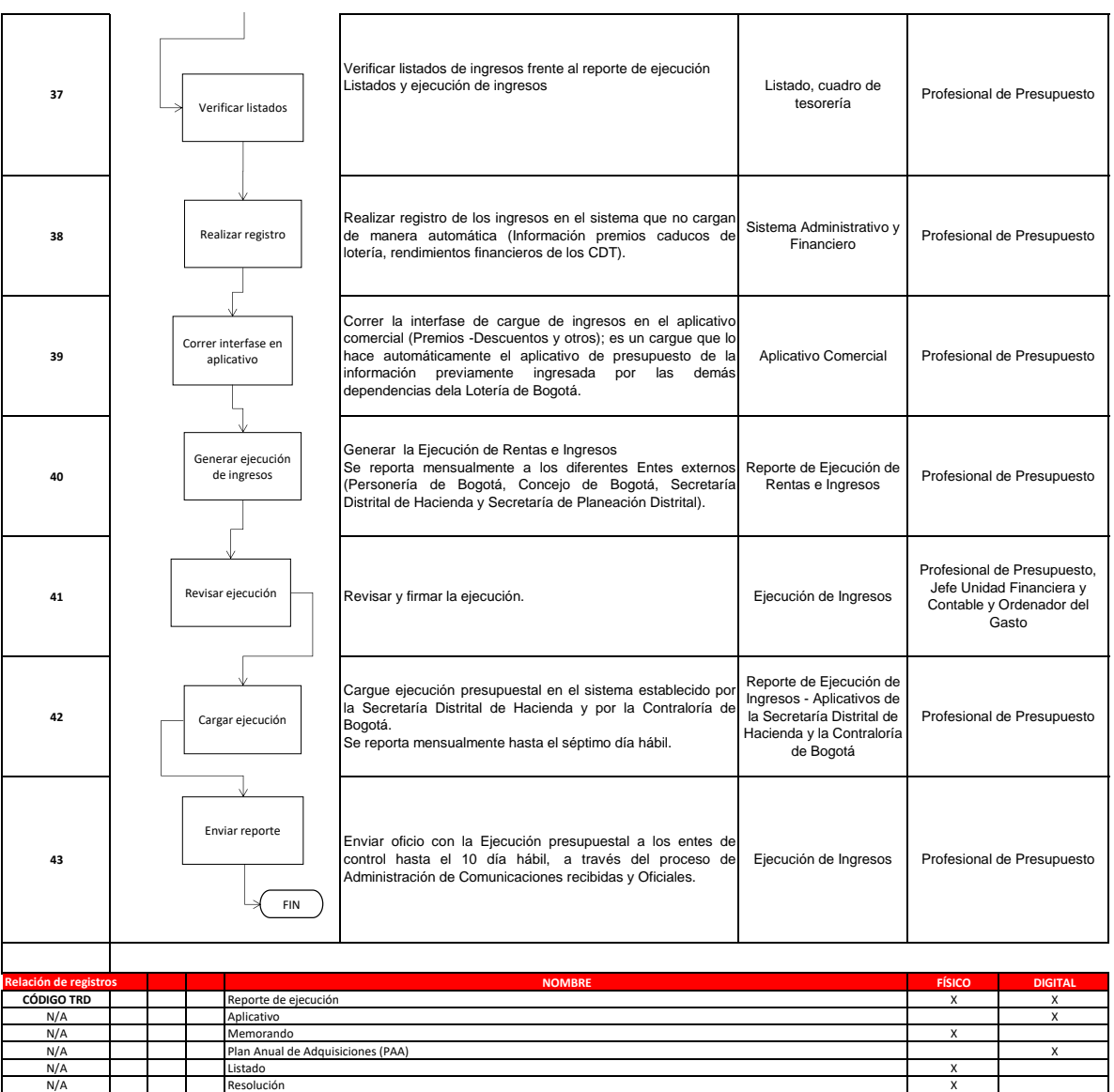

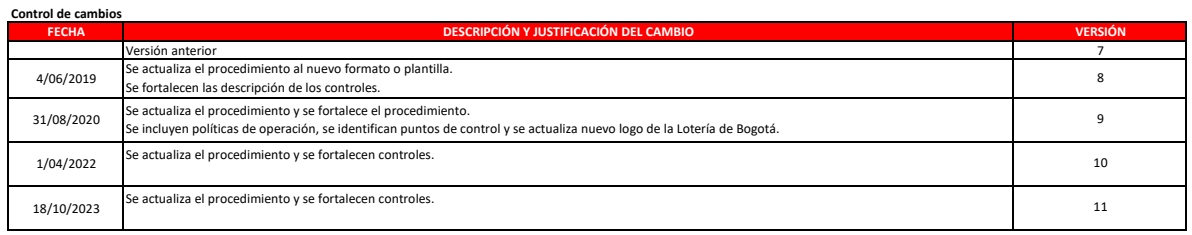

esolución a construction de la construction de la construction de la construction de la construction de la construction de la construction de la construction de la construction de la construction de la construction de la c Listado X

**Control de revisión y aprobación**

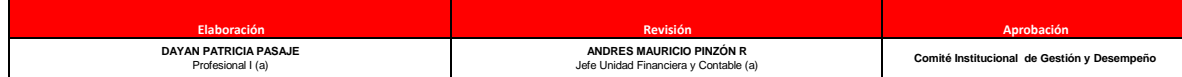